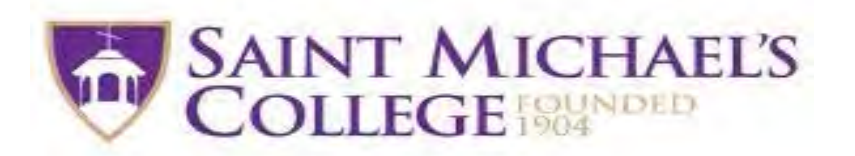

# How to Search for Classes

This guide will provide detailed information on how to find courses, their descriptions, and more.

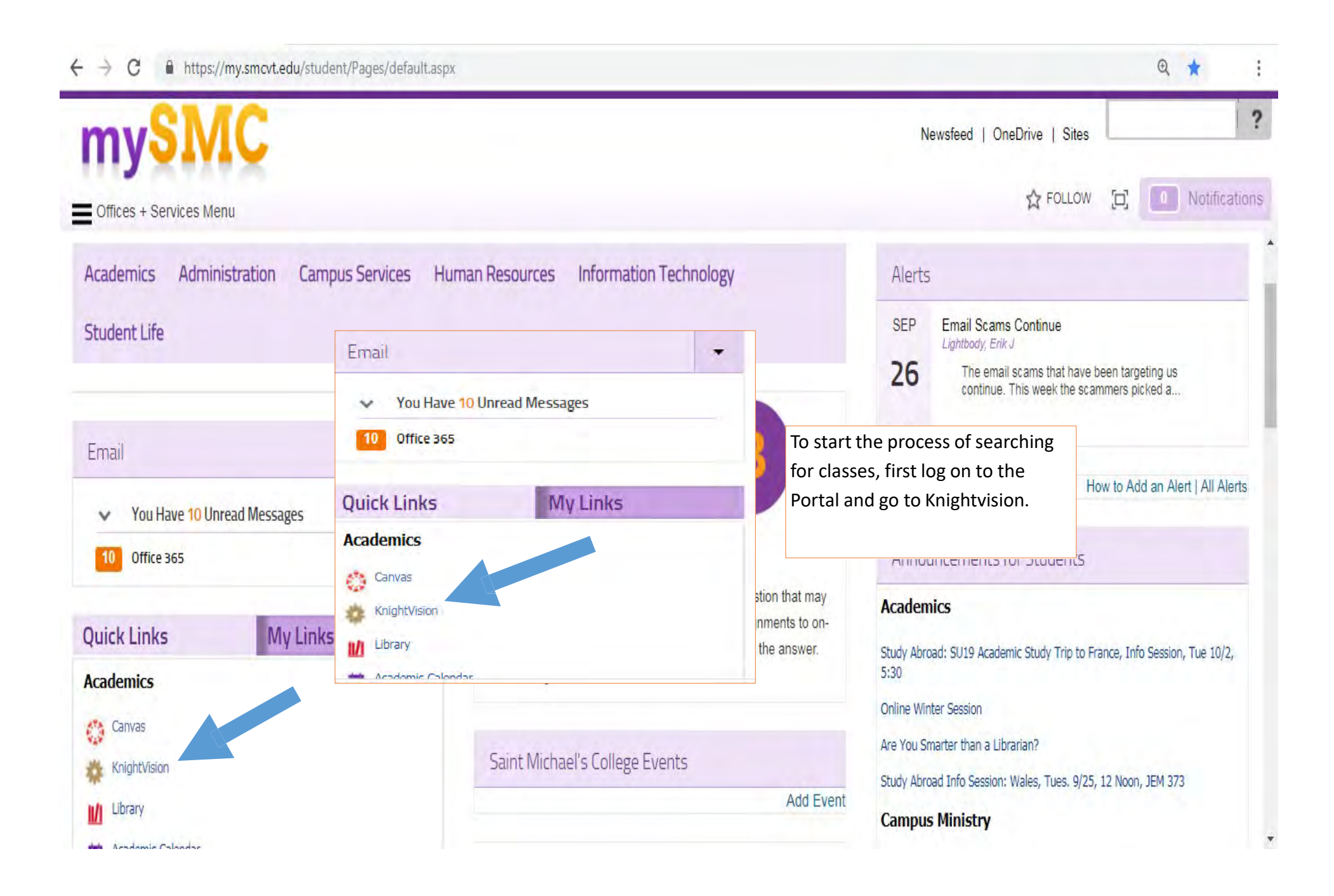

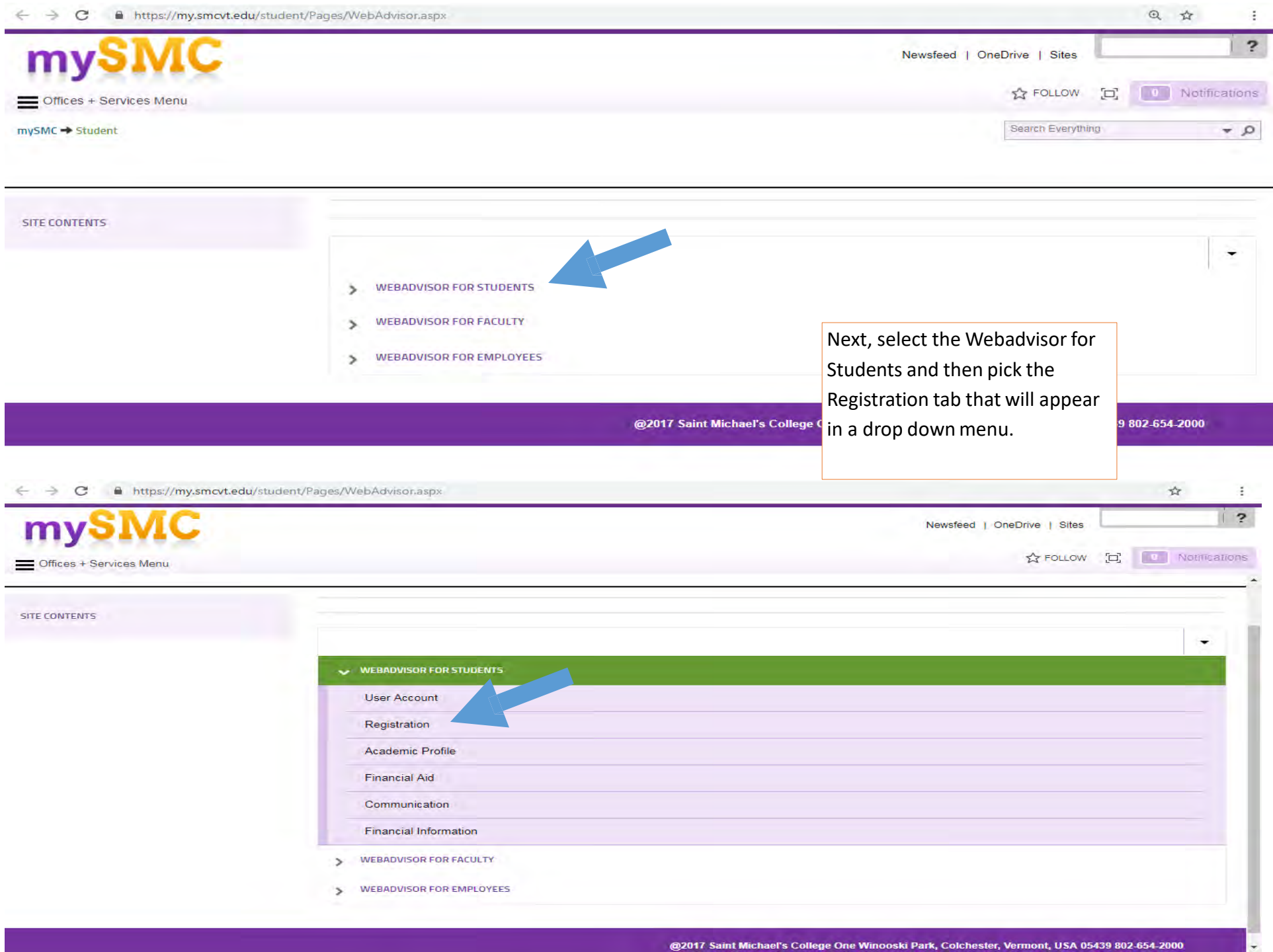

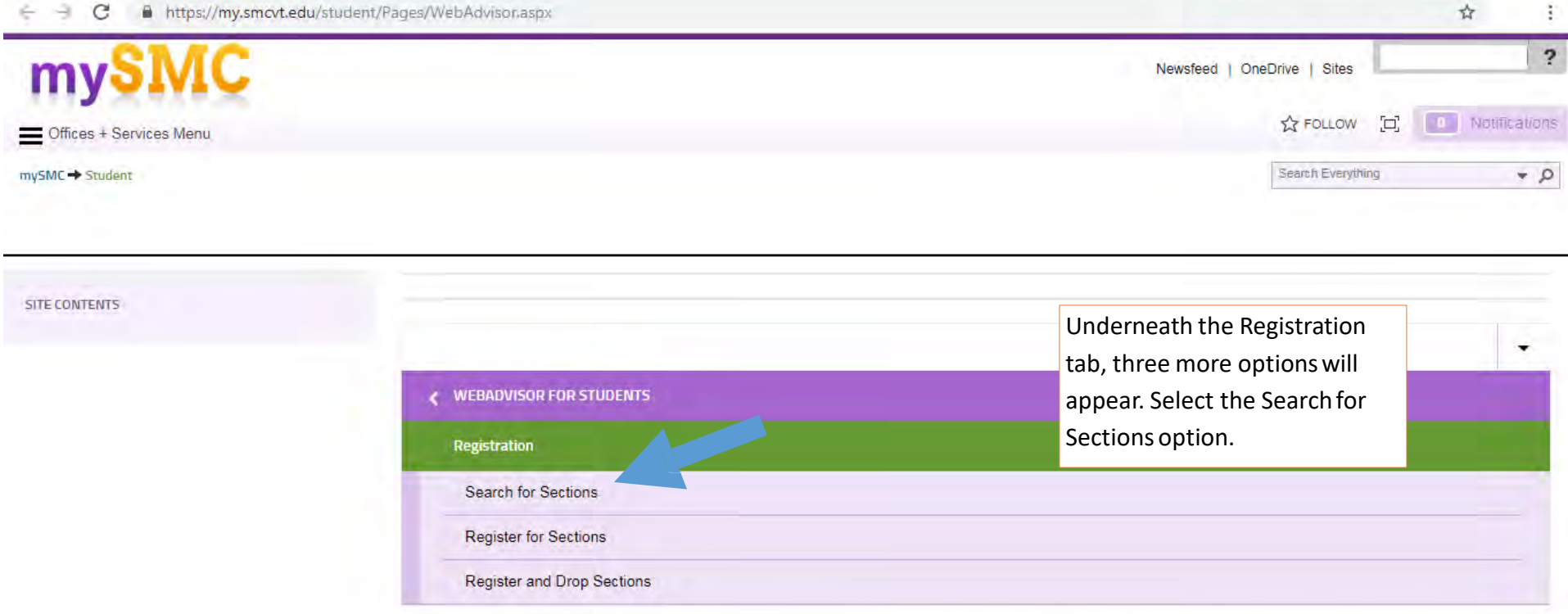

@2017 Saint Michael's College One Winooski Park, Colchester, Vermont, USA 05439 802-654-2000

### $\leftarrow$   $\rightarrow$   $\mathbf{C}$  **a** https://my.smcvt.edu/student/Pages/WebAdvisonaspx

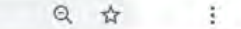

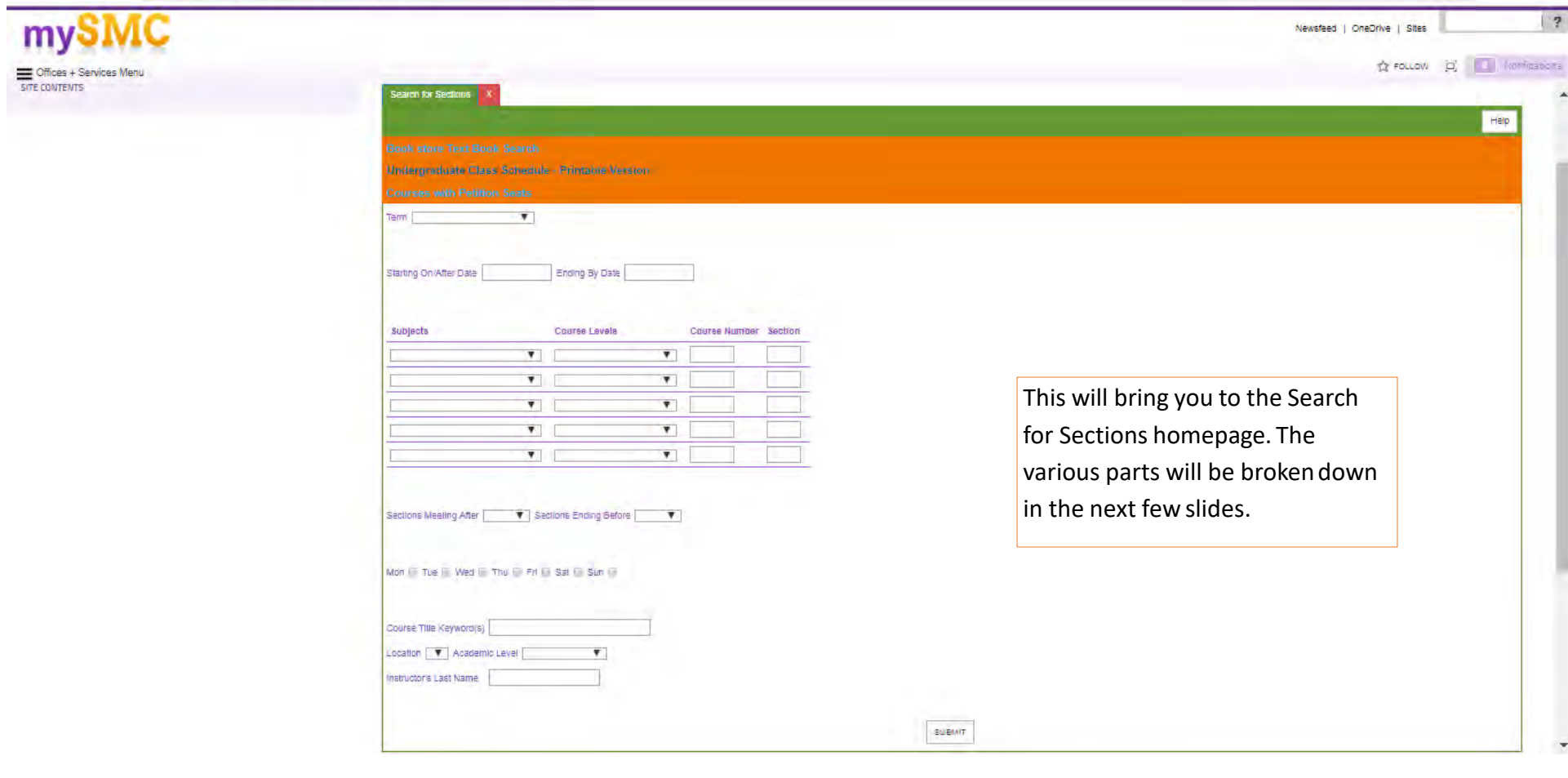

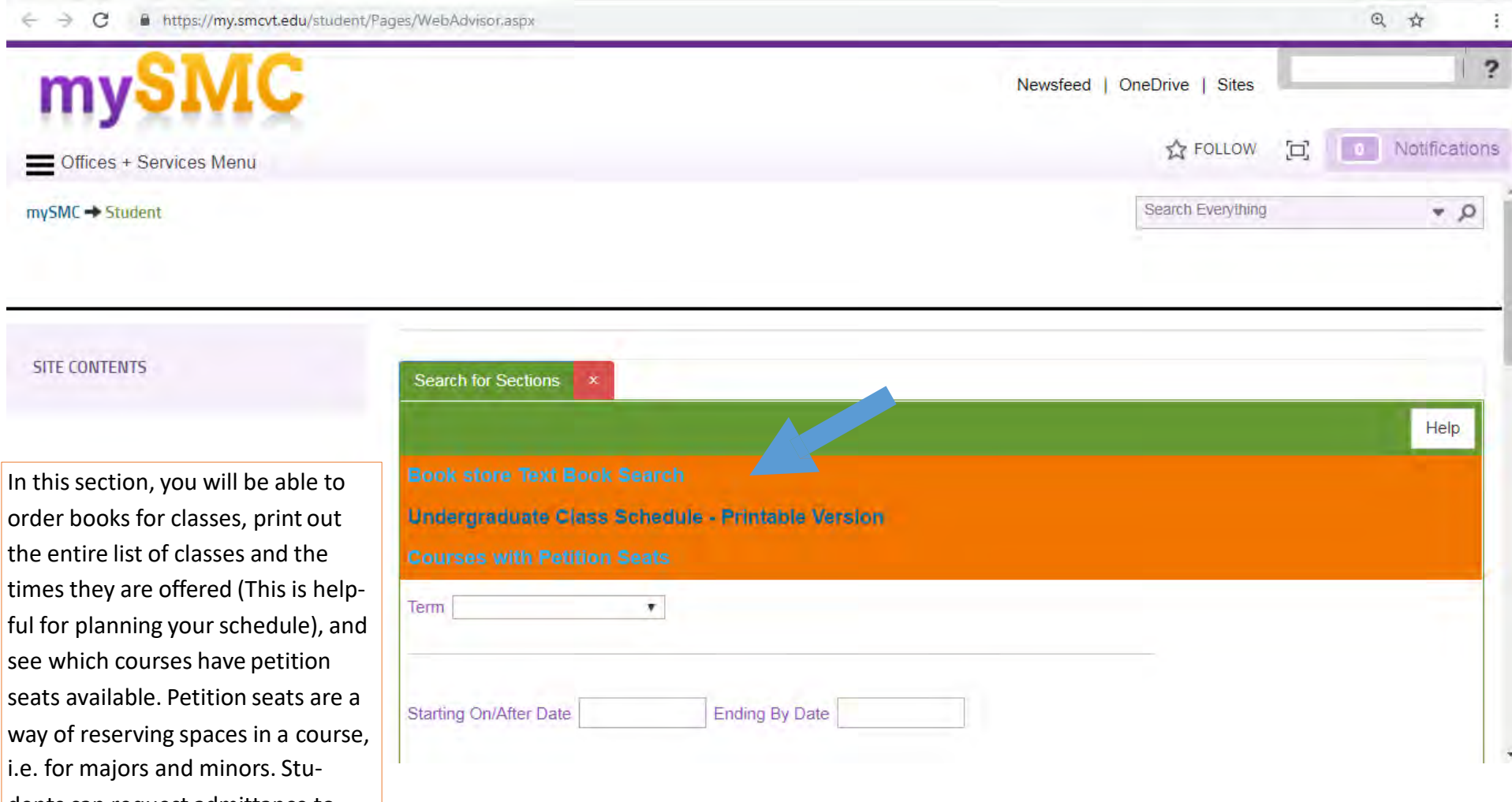

order books for classes, print out the entire list of classes and the times they are offered (This is helpful for planning your schedule), and see which courses have petition seats available. Petition seats are a way of reserving spaces in a course, i.e. for majors and minors. Students can request admittance to the course by submitting a form available in the registrar's office or on the registrar's portal page.

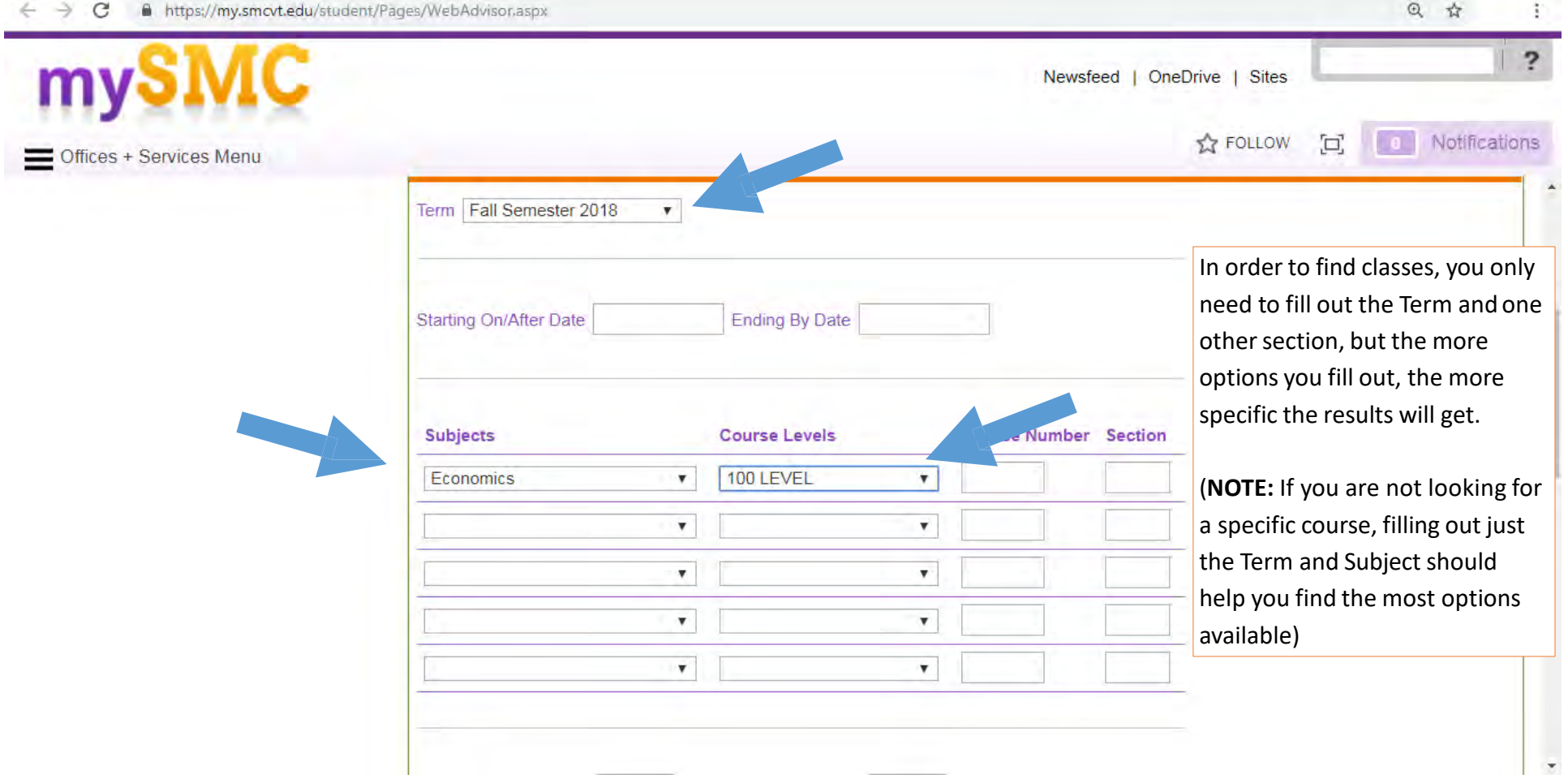

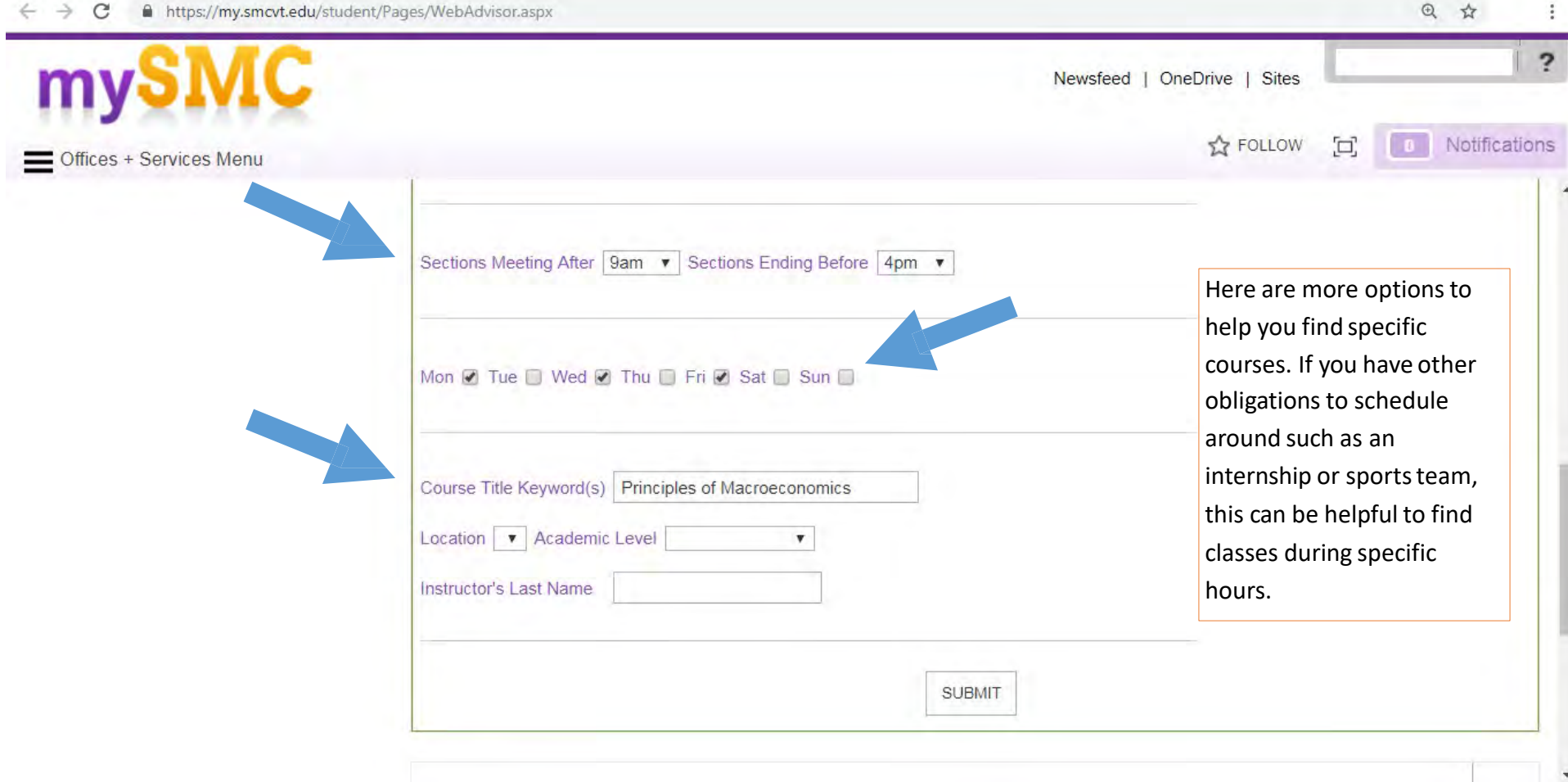

#### $\leftarrow$   $\rightarrow$   $\mathbf{C}$  A https://my.smcvt.edu/student/Pages/WebAdvisor.aspx

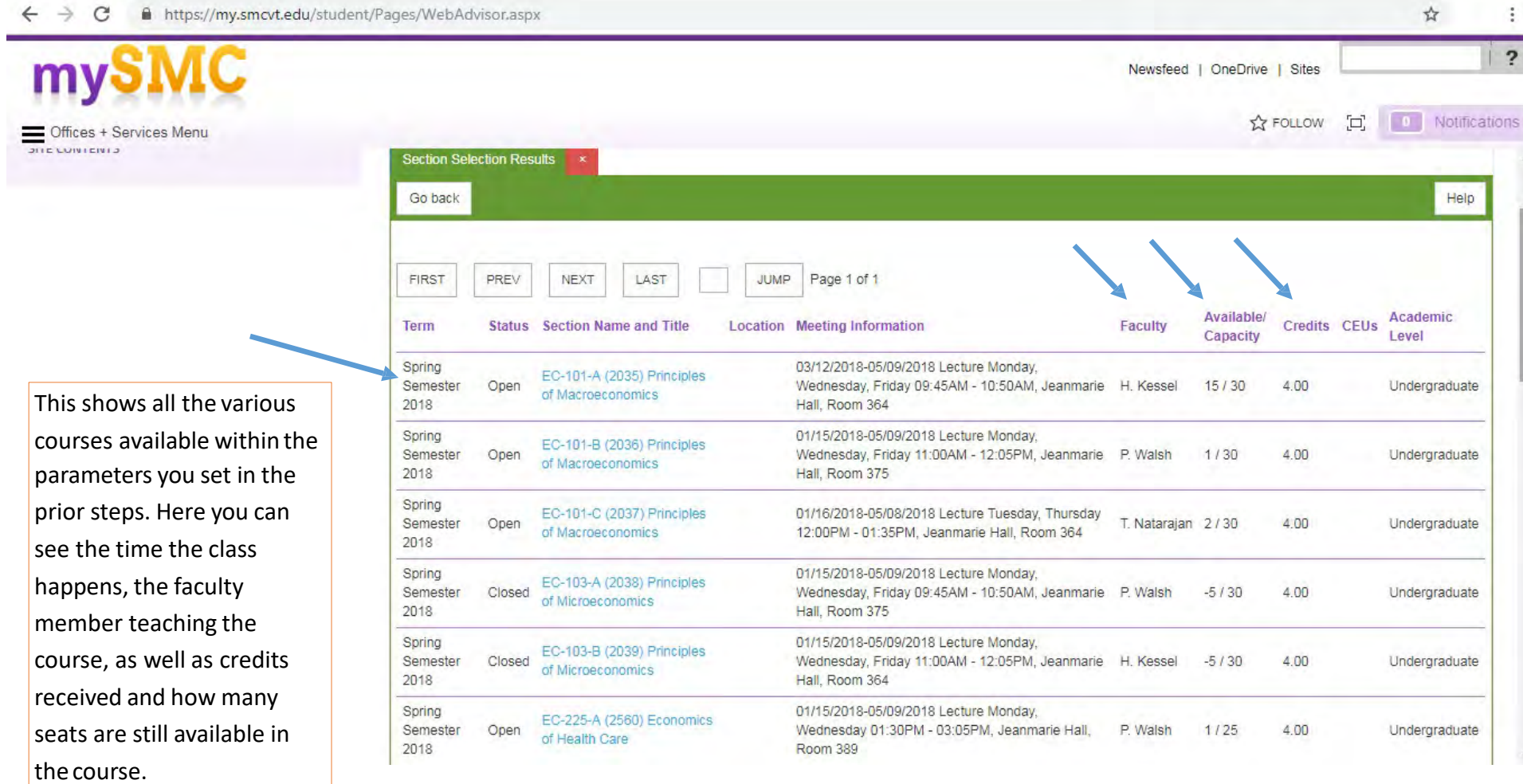

 $\ddot{\cdot}$ 

## $\leftarrow$   $\rightarrow$   $\mathbf{C}$   $\bullet$  https://my.smcvt.edu/student/Pages/WebAdvisor.aspx

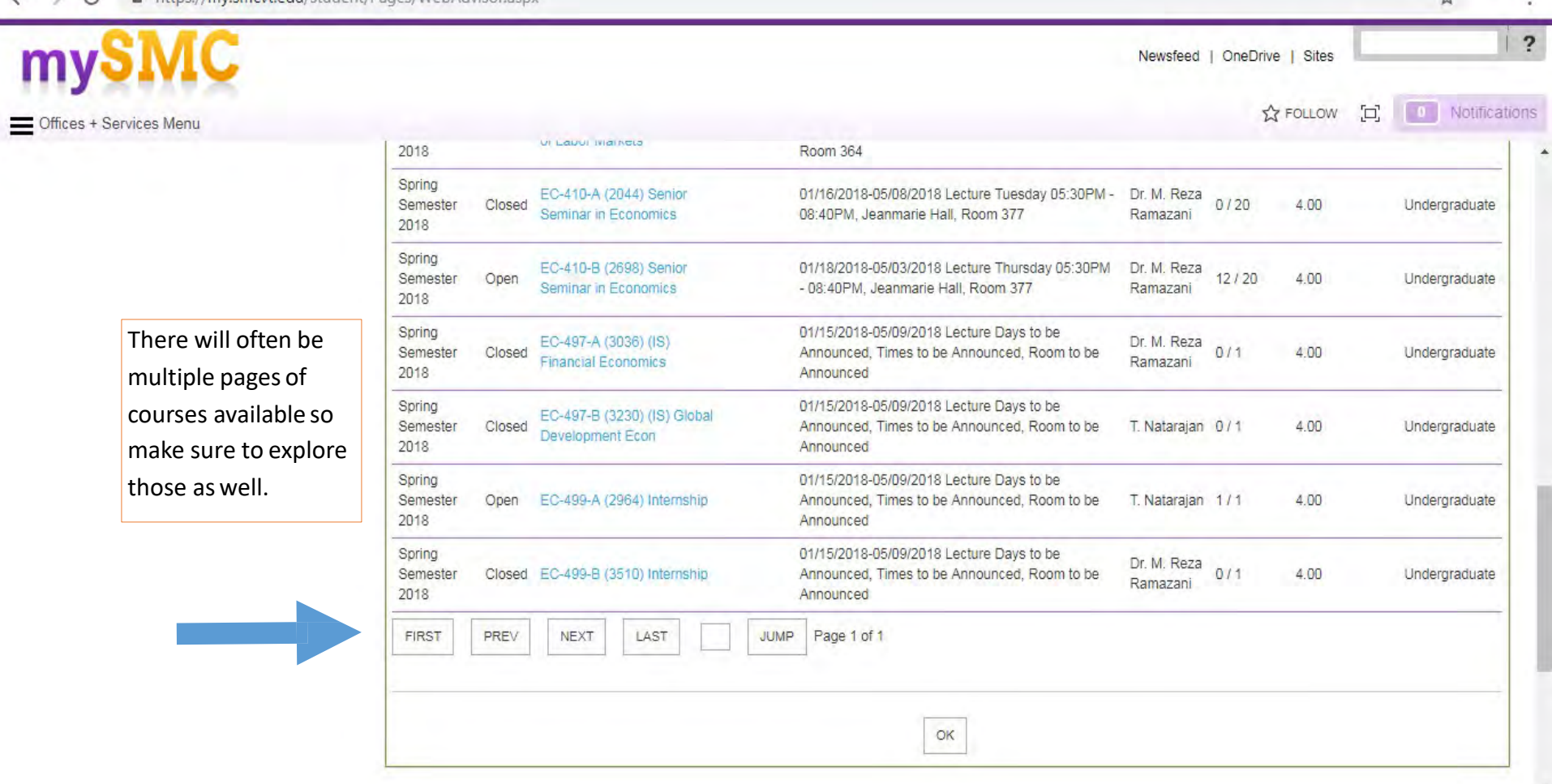

 $\leftrightarrow$  $\ddot{\cdot}$ 

 $\overline{\mathbf v}$ 

#### $\leftarrow$   $\rightarrow$ C https://my.smcvt.edu/student/Pages/WebAdvisor.aspx

particular course.

Newsfeed | OneDrive | Sites **Notifications EX FOLLOW** [d] - Offices + Services Menu Title Principles of Macroeconomics Course Section EC-101-A Number This course is an introduction to the macroeconomic approach to economic analysis. Students learn how to measure and interpret: Gross Domestic Product (GDP), unemployment and price levels through a discussion of fundamental economic concepts and the role of markets. We examine macroeconomic instability through a study of causes and policy prescriptions from two major opposing schools of thought: Classical and Keynesian. We continue with a study of money, interest rates and the Federal Reserve. Current economic problems and policy debates including economic controversies on the role of international trade, monetary and fiscal policy, the deficit, Description economic growth, and productivity are also highlighted. LSC: Social and Institutional. Once you select a course, SPRING 2019: EC-101-D is restricted to Honors Program students only. the description and Credits 4.00CE various other pieces of In this section, you will see the course's instructor and contact **Start Date** January 2018 End Date 09 May 2018 information will be information, as well as the meeting days and times. Acad U - Undergraduate provided. Look through Lev this to see if the course is a good fit for you. Instructional **Meeting Information** Facult y name Phone Extension E-n ail address Method 03/12/2018-05/09/2018 Lecture Monday, Wednesday, Friday 09:45AM - 10:50AM, Jeanmarie Hall, **Important**: Make sure to Herbert N. Room 364 hkessel@smcvt.edu Lecture Kessel check for course restrictions and pre-**Requisite Courses** requisites, which limit who can register for a

☆